# Гибкая графика ИТЕХ

### Юрий Андреев (Санкт-Петербург) andreev.yurij@gmail.com

27 iюня 2015 г.

# Возможности КТЕХ: математические формулы

$$
\oint_{\gamma} f(z)dz = 2\pi i \sum_{k} Res(f, a_k)
$$

Возможности КТЕХ: математические формулы

$$
\oint_{\gamma} f(z)dz = 2\pi i \sum_{k} Res(f, a_{k})
$$
\n
$$
e^{i\pi} = -1
$$
\n
$$
\cos^{2}\theta + \sin^{2}\theta = 1
$$
\n
$$
V - E + F = 2
$$
\n
$$
e^{ix} = \cos x + i \sin x
$$
\n
$$
\int_{-\infty}^{\infty} e^{-x^{2}} dx = \sqrt{\pi}
$$
\n
$$
2^{|S|} > |S|
$$
\n
$$
e = \lim_{n \to \infty} \left(1 + \frac{1}{n}\right)^{n}
$$
\n
$$
\frac{\pi}{4} = 1 - \frac{1}{3} + \frac{1}{5} - \frac{1}{7} + \frac{1}{9} - \dots
$$
\n
$$
\frac{\pi^{2}}{6} = \sum_{n=1}^{\infty} \frac{1}{n^{2}}
$$

### Возможности LATEX: математические формулы

$$
\oint_{\gamma} f(z)dz = 2\pi i \sum_{k} Res(f, a_k)
$$

# F

Comprehensive  $T \notin X$  archive network, http://ctan.org

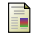

Michael Goossens, Sebastian Rahtz, Frank Mittelbach The  $\cancel{\text{\emph{E1}}}_{\text{\emph{F}}}$ X Graphics Companion Путеводитель по пакету  $\cancel{B}T$  и его графическим расширениям изд. "Мир" (2002).

Возможности LATEX: химические формулы

Бутадиен-стирольный каучук

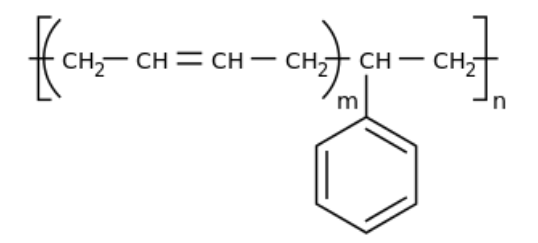

### **Butt Song**

chaoscontrolled123Adapted from Hieronymus Bosch's Garden of Earthly Delights<sub>Hieronymus</sub> Bosch

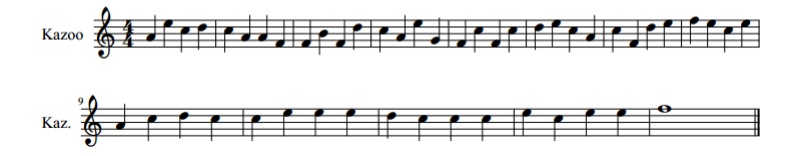

## Возможности ЕТЕХ: ноты

### Триптих "Сад земных наслаждений", Иероним Босх

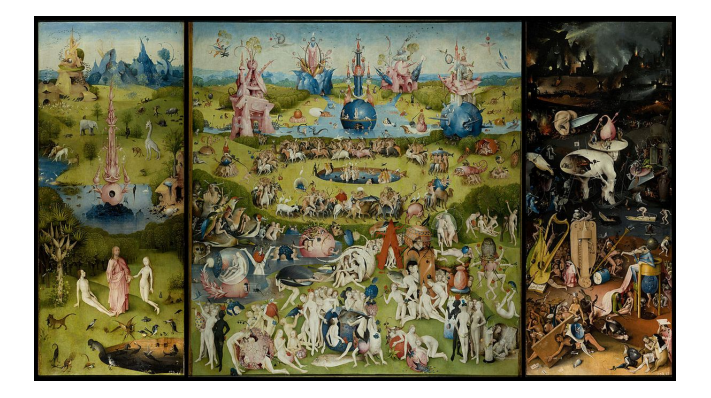

# Возможности РГЕХ: ноты

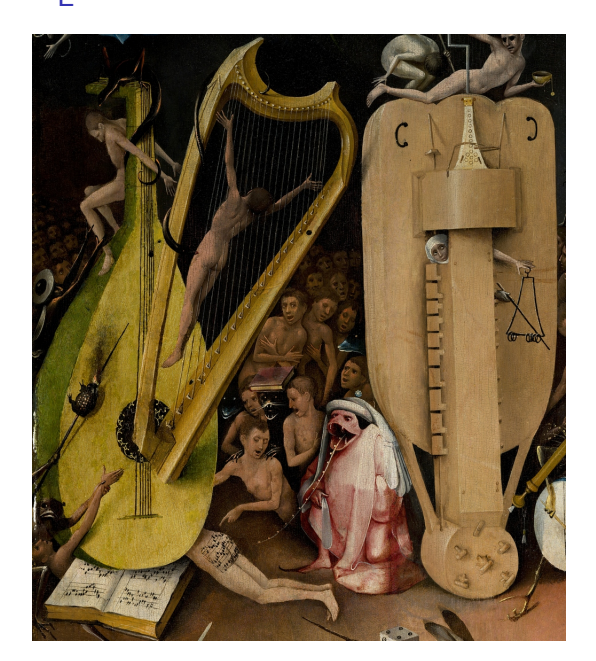

# Возможности РГЕХ: ноты

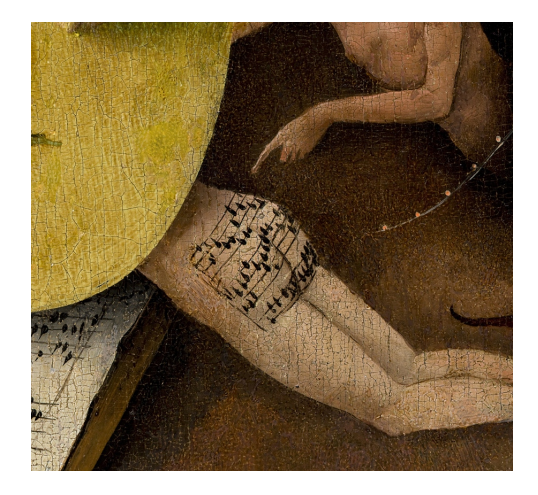

R, GNUPlot, Graphviz, ROOT, Maple, Sage

R, GNUPlot, Graphviz, ROOT, Maple, Sage

Обобщение — экспорт в формат более широкого назначения

R, GNUPlot, Graphviz, ROOT, Maple, Sage

Обобщение — экспорт в формат более широкого назначения

 $\text{program} \Rightarrow \text{ps}, \, \text{pdf} \rightarrow^{\text{graphs}} \text{later}$ 

R, GNUPlot, Graphviz, ROOT, Maple, Sage

Обобщение — экспорт в формат более широкого назначения

 $\text{program} \Rightarrow \text{ps}, \, \text{pdf} \rightarrow^{\text{graphs}} \text{later}$ 

- последующее редактирование
- общая стилистика

R, GNUPlot, Graphviz, ROOT, Maple, Sage

Обобщение — экспорт в формат более широкого назначения

 $program \Rightarrow ps, pdf \rightarrow^{graphics} later$ 

- последующее редактирование
- общая стилистика

Конвертация — преобразование кода одного языка в другой

R, GNUPlot, Graphviz, ROOT, Maple, Sage

Обобщение — экспорт в формат более широкого назначения

 $program \Rightarrow ps, pdf \rightarrow^{graphics} later$ 

- последующее редактирование
- общая стилистика

Конвертация — преобразование кода одного языка в другой

Внедрение — использование кода одного языка в другом

R, GNUPlot, Graphviz, ROOT, Maple, Sage

- последующее редактирование
- общая стилистика

Конвертация — преобразование кода одного языка в другой

set term latex, set output output.tex  $\rightarrow$  GNUPlot  $\Rightarrow$  latex

set term epslatex, set output output.tex, ... set label  $\ldots \rightarrow$  GNUPlot  $\Rightarrow$  $(\text{.eps} \rightarrow \text{.tex})$ 

R, GNUPlot, Graphviz, ROOT, Maple, Sage

- последующее редактирование
- общая стилистика

Конвертация — преобразование кода одного языка в другой

set term latex, set output output.tex  $\rightarrow$  GNUPlot  $\Rightarrow$  latex

set term epslatex, set output output.tex, ... set label  $\ldots \rightarrow$  GNUPlot  $\Rightarrow$  $(\text{.eps} \rightarrow \text{.tex})$ 

Внедрение — использование кода одного языка в другом

 $GNUPlot \rightarrow^{gnuplottextrm{text}}$  latex

 $Sage \rightarrow$ <sup>sagetex</sup> latex

R, GNUPlot, Graphviz, ROOT, Maple, Sage

- последующее редактирование
- общая стилистика

Конвертация — преобразование кода одного языка в другой

set term latex, set output output.tex  $\rightarrow$  GNUPlot  $\Rightarrow$  latex

set term epslatex, set output output.tex, ... set label  $\ldots \rightarrow$  GNUPlot  $\Rightarrow$  $(\text{.eps} \rightarrow \text{.tex})$ 

Внедрение — использование кода одного языка в другом

 $GNUPlot \rightarrow^{gnuplottextrm{text}}$  latex

 $Sage \rightarrow$ <sup>sagetex</sup> latex

- усложнение компиляции
- ограничения

Принцип ограничивающих условий

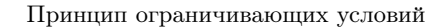

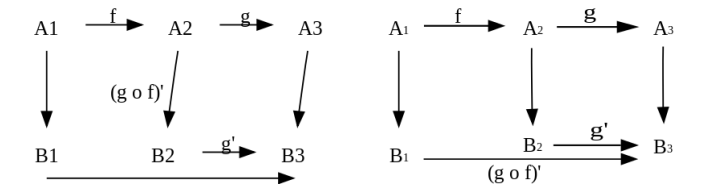

### Принцип ограничивающих условий

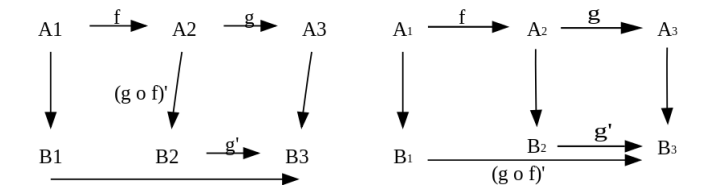

 $dot \Rightarrow (dot2text +tmath) = autosize filename.dot) \Rightarrow later$ 

dot →dot2texi, graphviz latex ⇒ (pdflatex -shell-escape) ⇒ pdf

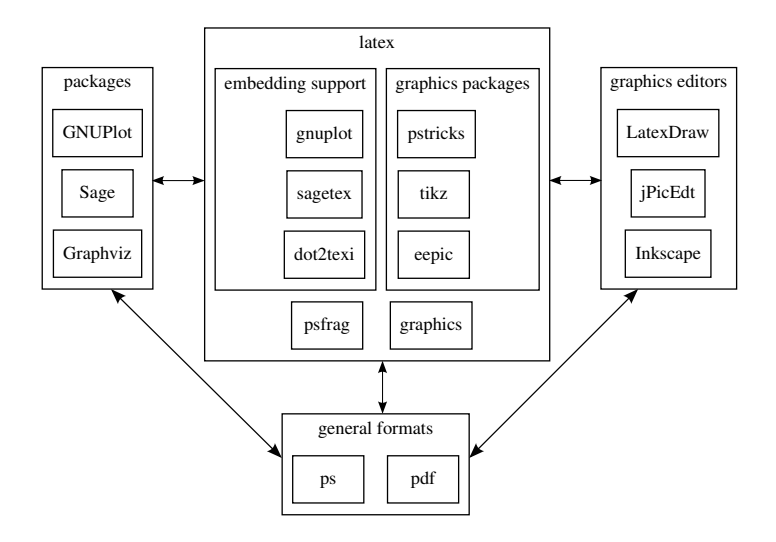

Inkscape, GeoGebra, TexMacs, LatexDraw, jPicEdt

Inkscape, GeoGebra, TexMacs, LatexDraw, jPicEdt

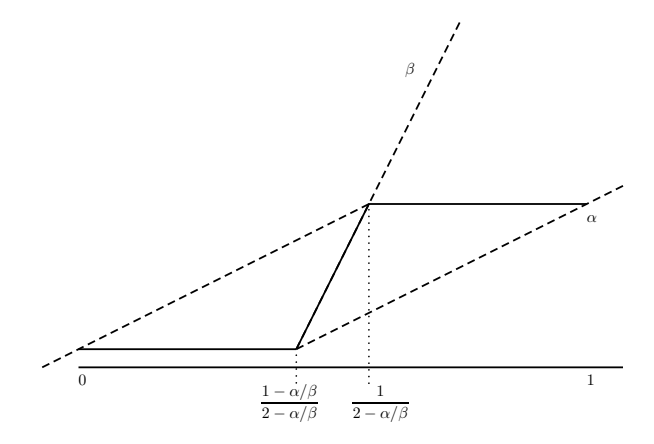

 $\int_{2015}\sqrt{ee}$ 

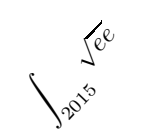

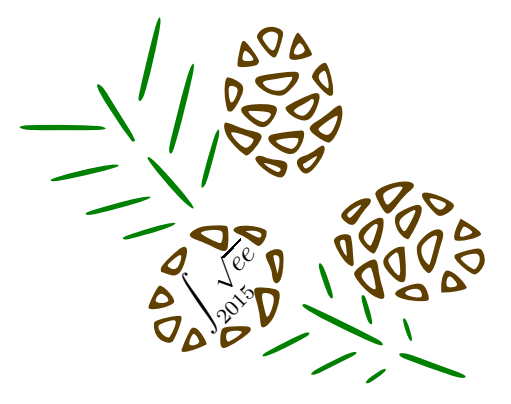

### Выводы

- Усложнение межпрограммного взаимодействия
- Поиск конверторов и редакторов
- Общие соглашения

Спасибо за внимание!

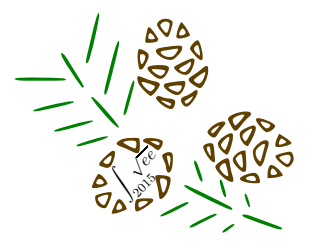